Python (Repetition) Fragen & Antworten

K ロ ▶ K @ ▶ K 할 ▶ K 할 ▶ | 할 | ⊙Q @

Was bedeutet es, wenn mit  $L[i][j]$  oder  $L[i][j][k]$  auf eine Liste L zugegriffen wird?

- ▶ L[i][j] gibt das j-te Element des i-ten Elements der Liste L zurück. Dazu muss das i-te Element selbst wieder ein Objekt sein, dessen Elemente durch einen Index ausgewählt werden können (z. B. Listen oder Strings).
- ▶ L[i][j][k] gibt das k-te Element des j-ten Elements des i-ten Elements der Liste L zurück. Auch hier müssen die ersten beiden "inneren" Elemente nummerierbar sein.<br>'

KELK KØLK VELKEN EL 1990

```
L = [[3, 4, 1], 2, [5, [7, 0, 9, 8], 6]]L[0] = ?L[2][-1] = ?
L[2][1][2] = ?
```
Was bedeutet es, wenn mit  $L[i][j]$  oder  $L[i][j][k]$  auf eine Liste L zugegriffen wird?

- ▶ L[i][j] gibt das j-te Element des i-ten Elements der Liste L zurück. Dazu muss das i-te Element selbst wieder ein Objekt sein, dessen Elemente durch einen Index ausgewählt werden können (z. B. Listen oder Strings).
- ▶ L[i][j][k] gibt das k-te Element des j-ten Elements des i-ten Elements der Liste L zurück. Auch hier müssen die ersten beiden "inneren" Elemente nummerierbar sein.<br>'

```
L = [[3, 4, 1], 2, [5, [7, 0, 9, 8], 6]]L[0] = [3, 4, 1]L[2][-1] = ?
L[2][1][2] = ?
```
Was bedeutet es, wenn mit  $L[i][j]$  oder  $L[i][j][k]$  auf eine Liste L zugegriffen wird?

- ▶ L[i][j] gibt das j-te Element des i-ten Elements der Liste L zurück. Dazu muss das i-te Element selbst wieder ein Objekt sein, dessen Elemente durch einen Index ausgewählt werden können (z. B. Listen oder Strings).
- ▶ L[i][j][k] gibt das k-te Element des j-ten Elements des i-ten Elements der Liste L zurück. Auch hier müssen die ersten beiden "inneren" Elemente nummerierbar sein.<br>'

```
L = [[3, 4, 1], 2, [5, [7, 0, 9, 8], 6]]L[0] = [3, 4, 1]L[2][-1] = 6
L[2][1][2] = ?
```
Was bedeutet es, wenn mit  $L[i][j]$  oder  $L[i][j][k]$  auf eine Liste L zugegriffen wird?

- ▶ L[i][j] gibt das j-te Element des i-ten Elements der Liste L zurück. Dazu muss das i-te Element selbst wieder ein Objekt sein, dessen Elemente durch einen Index ausgewählt werden können (z. B. Listen oder Strings).
- ▶ L[i][j][k] gibt das k-te Element des j-ten Elements des i-ten Elements der Liste L zurück. Auch hier müssen die ersten beiden "inneren" Elemente nummerierbar sein.<br>'

```
L = [[3, 4, 1], 2, [5, [7, 0, 9, 8], 6]]L[0] = [3, 4, 1]L[2][-1] = 6
L[2][1][2] = 9
```
Was bedeutet es, wenn mit  $L[i][j]$  oder  $L[i][j][k]$  auf eine Liste L zugegriffen wird?

- ▶ L[i][j] gibt das j-te Element des i-ten Elements der Liste L zurück. Dazu muss das i-te Element selbst wieder ein Objekt sein, dessen Elemente durch einen Index ausgewählt werden können (z. B. Listen oder Strings).
- ▶ L[i][j][k] gibt das k-te Element des j-ten Elements des i-ten Elements der Liste L zurück. Auch hier müssen die ersten beiden "inneren" Elemente nummerierbar sein.<br>'

```
L = [[3, 4, 1], 2, [5, [7, 0, 9, 8], 6]]L[0] = [3, 4, 1]L[2][-1] = 6
L[2][1][2] = 9
```
Welches sind die Regeln zur Bildung von Slices (Teillisten)?  $L = [0, 1, 2, 3, 4, 5, 6, 7]$ (A) Step  $s = 1$ :  $L[i:j:1] = L[i:j]$  mit  $i < j$ 

K ロ ▶ K @ ▶ K 할 ▶ K 할 ▶ 이 할 → 9 Q Q →

Welches sind die Regeln zur Bildung von Slices (Teillisten)?  $L = [0, 1, 2, 3, 4, 5, 6, 7]$ (A) Step  $s = 1$ :  $L[i:j:1] = L[i:j]$  mit  $i < j$  $\blacktriangleright$  L[1:5] = [1, 2, 3, 4]

**KORK ERKER ADAM ADA** 

Welches sind die Regeln zur Bildung von Slices (Teillisten)?  $L = [0, 1, 2, 3, 4, 5, 6, 7]$ (A) Step  $s = 1$ :  $L[i:j:1] = L[i:j]$  mit  $i < j$  $\blacktriangleright$  L[1:5] = [1, 2, 3, 4]  $\blacktriangleright$  L[5:1] = []

K ロ ▶ K 個 ▶ K 할 ▶ K 할 ▶ 이 할 → 9 Q Q →

Welches sind die Regeln zur Bildung von Slices (Teillisten)?  $L = [0, 1, 2, 3, 4, 5, 6, 7]$ (A) Step  $s = 1$ : L[i:j:1] = L[i:j] mit i < j  $\blacktriangleright$  L[1:5] = [1, 2, 3, 4]  $\blacktriangleright$  L[5:1] = []  $\blacktriangleright$  L[3:100] = [4, 5, 6, 7]

**KORK ERKER ADAM ADA** 

Welches sind die Regeln zur Bildung von Slices (Teillisten)?  $L = [0, 1, 2, 3, 4, 5, 6, 7]$ (A) Step  $s = 1$ : L[i:j:1] = L[i:j] mit i < j  $\blacktriangleright$  L[1:5] = [1, 2, 3, 4]  $\blacktriangleright$  L[5:1] = []  $\blacktriangleright$  L[3:100] = [4, 5, 6, 7]  $\blacktriangleright$  L[4:] = [4, 5, 6, 7]

**KORK ERKER ADAM ADA** 

```
Welches sind die Regeln zur Bildung von Slices (Teillisten)?
L = [0, 1, 2, 3, 4, 5, 6, 7](A) Step s = 1: L[i:j:1] = L[i:j] mit i < j
        \blacktriangleright L[1:5] = [1, 2, 3, 4]
        \blacktriangleright L[5:1] = []
        \blacktriangleright L[3:100] = [4, 5, 6, 7]
        \blacktriangleright L[4:] = [4, 5, 6, 7]
        \blacktriangleright L[:3] = [0, 1, 2]
```

```
Welches sind die Regeln zur Bildung von Slices (Teillisten)?
L = [0, 1, 2, 3, 4, 5, 6, 7](A) Step s = 1: L[i:j:1] = L[i:j] mit i < j
        \blacktriangleright L[1:5] = [1, 2, 3, 4]
        \blacktriangleright L[5:1] = []
        \blacktriangleright L[3:100] = [4, 5, 6, 7]
        \blacktriangleright L[4:] = [4, 5, 6, 7]
        \blacktriangleright L[:3] = [0, 1, 2]
        \blacktriangleright L[:] = [0, 1, 2, 3, 4, 5, 6, 7]
```

```
Welches sind die Regeln zur Bildung von Slices (Teillisten)?
L = [0, 1, 2, 3, 4, 5, 6, 7](A) Step s = 1: L[i:j:1] = L[i:j] mit i < j
        \blacktriangleright L[1:5] = [1, 2, 3, 4]
        \blacktriangleright L[5:1] = []
        \blacktriangleright L[3:100] = [4, 5, 6, 7]
        \blacktriangleright L[4:] = [4, 5, 6, 7]
        \blacktriangleright L[:3] = [0, 1, 2]
        \blacktriangleright L[:] = [0, 1, 2, 3, 4, 5, 6, 7]
        \blacktriangleright L[:-1] = [0, 1, 2, 3, 4, 5, 6]
```

```
Welches sind die Regeln zur Bildung von Slices (Teillisten)?
L = [0, 1, 2, 3, 4, 5, 6, 7](A) Step s = 1: L[i:j:1] = L[i:j] mit i < j\blacktriangleright L[1:5] = [1, 2, 3, 4]
        \blacktriangleright L[5:1] = []
        \blacktriangleright L[3:100] = [4, 5, 6, 7]
        \blacktriangleright L[4:] = [4, 5, 6, 7]
        \blacktriangleright L[:3] = [0, 1, 2]
        \blacktriangleright L[:] = [0, 1, 2, 3, 4, 5, 6, 7]
        \blacktriangleright L[:-1] = [0, 1, 2, 3, 4, 5, 6]
(B) Step s > 0: L[i:j:s] mit i < j\blacktriangleright L[1:5:2] = [1, 3]
```
Welches sind die Regeln zur Bildung von Slices (Teillisten)?  $L = [0, 1, 2, 3, 4, 5, 6, 7]$ (A) Step  $s = 1$ :  $L[i:j:1] = L[i:j]$  mit  $i < j$  $\blacktriangleright$  L[1:5] = [1, 2, 3, 4]  $\blacktriangleright$  L[5:1] = []  $\blacktriangleright$  L[3:100] = [4, 5, 6, 7]  $\blacktriangleright$  L[4:] = [4, 5, 6, 7]  $\blacktriangleright$  L[:3] = [0, 1, 2]  $\blacktriangleright$  L[:] = [0, 1, 2, 3, 4, 5, 6, 7]  $\blacktriangleright$  L[:-1] = [0, 1, 2, 3, 4, 5, 6] (B) Step  $s > 0$ : L[i:j:s] mit i < j  $\blacktriangleright$  L[1:5:2] = [1, 3]  $\blacktriangleright$  L[ $::3$ ] = [0, 3, 6]

**KORK EXTERNE PROVIDE** 

Welches sind die Regeln zur Bildung von Slices (Teillisten)?  $L = [0, 1, 2, 3, 4, 5, 6, 7]$ (A) Step  $s = 1$ :  $L[i:j:1] = L[i:j]$  mit  $i < j$  $\blacktriangleright$  L[1:5] = [1, 2, 3, 4]  $\blacktriangleright$  L[5:1] = []  $\blacktriangleright$  L[3:100] = [4, 5, 6, 7]  $\blacktriangleright$  L[4:] = [4, 5, 6, 7]  $\blacktriangleright$  L[:3] = [0, 1, 2]  $\blacktriangleright$  L[:] = [0, 1, 2, 3, 4, 5, 6, 7]  $\blacktriangleright$  L[:-1] = [0, 1, 2, 3, 4, 5, 6] (B) Step  $s > 0$ : L[i:j:s] mit i < j  $\blacktriangleright$  L[1:5:2] = [1, 3]  $\blacktriangleright$  L[ $::3$ ] = [0, 3, 6] (C) Step  $s < 0$ : L[j:i:s] mit j > i  $\blacktriangleright$  L[4:1:-1] = [4, 3, 2]

**KORK EXTERNE PROVIDE** 

Welches sind die Regeln zur Bildung von Slices (Teillisten)?  $L = [0, 1, 2, 3, 4, 5, 6, 7]$ (A) Step  $s = 1$ :  $L[i:j:1] = L[i:j]$  mit  $i < j$  $\blacktriangleright$  L[1:5] = [1, 2, 3, 4]  $\blacktriangleright$  L[5:1] = []  $\blacktriangleright$  L[3:100] = [4, 5, 6, 7]  $\blacktriangleright$  L[4:] = [4, 5, 6, 7]  $\blacktriangleright$  L[:3] = [0, 1, 2]  $\blacktriangleright$  L[:] = [0, 1, 2, 3, 4, 5, 6, 7]  $\blacktriangleright$  L[:-1] = [0, 1, 2, 3, 4, 5, 6] (B) Step  $s > 0$ : L[i:j:s] mit i < j  $\blacktriangleright$  L[1:5:2] = [1, 3]  $\blacktriangleright$  L[ $::3$ ] = [0, 3, 6] (C) Step  $s < 0$ : L[j:i:s] mit j > i  $\blacktriangleright$  L[4:1:-1] = [4, 3, 2]  $\blacktriangleright$  L[1:4:-1] = []

**KORK EXTERNE PROVIDE** 

Welches sind die Regeln zur Bildung von Slices (Teillisten)?  $L = [0, 1, 2, 3, 4, 5, 6, 7]$ (A) Step  $s = 1$ :  $L[i:j:1] = L[i:j]$  mit  $i < j$  $\blacktriangleright$  L[1:5] = [1, 2, 3, 4]  $\blacktriangleright$  L[5:1] = []  $\blacktriangleright$  L[3:100] = [4, 5, 6, 7]  $\blacktriangleright$  L[4:] = [4, 5, 6, 7]  $\blacktriangleright$  L[:3] = [0, 1, 2]  $\blacktriangleright$  L[:] = [0, 1, 2, 3, 4, 5, 6, 7]  $\blacktriangleright$  L[:-1] = [0, 1, 2, 3, 4, 5, 6] (B) Step  $s > 0$ : L[i:j:s] mit i < j  $\blacktriangleright$  L[1:5:2] = [1, 3]  $\blacktriangleright$  L[ $::3$ ] = [0, 3, 6] (C) Step  $s < 0$ : L[j:i:s] mit j > i  $\blacktriangleright$  L[4:1:-1] = [4, 3, 2]  $\blacktriangleright$  L[1:4:-1] = []  $\blacktriangleright$  L[::-3] = [7, 4, 1] **KORK EXTERNE PROVIDE** 

Wann ist der Wert eines Python-Ausdrucks eine Liste?

- 1. Bei jeder Slice-Operation:
	- $\blacktriangleright$  [3,8,2,9,4][::2] => [3,2,4]
	- $\blacktriangleright$  [3,8,2,9,4][3:4] => [9]
	- $\triangleright$  [3,8,2,9,4][3:3] => []
- 2. Bei Operatoren, Funktionen und Methoden, die aufgrund ihrer Semantik eine Liste zurückgeben. Wir kennen:

**KORKARYKERKER POLO** 

 $\triangleright$  sorted([5, 2, 7, 1]) => [1, 2, 5, 7]  $\triangleright$  2 \* [3, 4] + [5] => [3, 4, 3, 4, 5]

3. Bei List-Comprehensions:

 $[i**2 for i in range(2, 5)]$  =>  $[4, 9, 16]$ 

Worin besteht der Unterschied zwischen L.pop() und L.pop(i)?

▶ Ist L eine Liste, gibt L.pop() das letzte Element von L zurück und entfernt es aus L.

Worin besteht der Unterschied zwischen L.pop() und L.pop(i)?

▶ Ist L eine Liste, gibt L.pop() das letzte Element von L zurück und entfernt es aus L.

**KORKARYKERKER POLO** 

 $A = [3, 5, 7, 9]$  $x = A.pop()$  $print(x)$  # => 9  $print(A)$  # => [3, 5, 7]

Worin besteht der Unterschied zwischen L.pop() und L.pop(i)?

▶ Ist L eine Liste, gibt L.pop() das letzte Element von L zurück und entfernt es aus L.

 $A = [3, 5, 7, 9]$  $x = A.pop()$  $print(x)$  # => 9 print(A)  $\# \Rightarrow [3, 5, 7]$ 

▶ Ist L eine Liste, gibt L.pop(i) das i-te Element von L zurück und entfernt es aus L.

**KORKARYKERKER POLO** 

Worin besteht der Unterschied zwischen L.pop() und L.pop(i)?

▶ Ist L eine Liste, gibt L.pop() das letzte Element von L zurück und entfernt es aus L.

 $A = [3, 5, 7, 9]$  $x = A.pop()$  $print(x)$  # => 9 print(A)  $\# \Rightarrow [3, 5, 7]$ 

Ist L eine Liste, gibt L.pop(i) das i-te Element von L zurück und entfernt es aus L.

**KORKARYKERKER POLO** 

```
A = [3, 5, 7, 9]x = A.pop(2)print(x) # => 7
print(A) # => [3, 5, 9]
```
 $L.pop()$  ist dasselbe wie  $L.pop(-1)$ .

Worin besteht der Unterschied zwischen den Listen-Methoden L.pop(3) und L.remove(3)?

K ロ ▶ K @ ▶ K 할 ▶ K 할 ▶ 이 할 → 9 Q Q →

Worin besteht der Unterschied zwischen den Listen-Methoden L.pop(3) und L.remove(3)?

▶ L.pop(3) entfernt das Element an der Position 3 und gibt es als Wert zurück.

Worin besteht der Unterschied zwischen den Listen-Methoden L.pop(3) und L.remove(3)?

▶ L.pop(3) entfernt das Element an der Position 3 und gibt es als Wert zurück.

$$
A = [7, 3, 6, 4, 5, 3]
$$
  
\n
$$
x = A.pop(3)
$$
  
\n
$$
print(x)
$$
  
\n
$$
x = 4
$$
  
\n
$$
print(A)
$$
  
\n
$$
x = 4
$$
  
\n
$$
x = 2
$$
  
\n
$$
x = 2
$$
  
\n
$$
x = 2
$$
  
\n
$$
x = 2
$$
  
\n
$$
x = 2
$$
  
\n
$$
x = 2
$$
  
\n
$$
x = 2
$$
  
\n
$$
x = 2
$$
  
\n
$$
x = 2
$$
  
\n
$$
x = 2
$$
  
\n
$$
x = 2
$$
  
\n
$$
x = 2
$$
  
\n
$$
x = 2
$$
  
\n
$$
x = 2
$$
  
\n
$$
x = 2
$$
  
\n
$$
x = 2
$$
  
\n
$$
x = 2
$$
  
\n
$$
x = 2
$$
  
\n
$$
x = 2
$$
  
\n
$$
x = 2
$$
  
\n
$$
x = 2
$$
  
\n
$$
x = 2
$$
  
\n
$$
x = 2
$$
  
\n
$$
x = 2
$$
  
\n
$$
x = 2
$$
  
\n
$$
x = 2
$$
  
\n
$$
x = 2
$$
  
\n
$$
x = 2
$$
  
\n
$$
x = 2
$$
  
\n
$$
x = 2
$$
  
\n
$$
x = 2
$$
  
\n
$$
x = 2
$$
  
\n
$$
x = 2
$$
  
\n
$$
x = 2
$$
  
\n
$$
x = 2
$$
  
\n
$$
x = 2
$$
  
\n
$$
x = 2
$$
  
\n
$$
x = 2
$$
  
\n
$$
x = 2
$$
  
\n
$$
x = 2
$$
  
\n
$$
x = 2
$$
  
\n

Worin besteht der Unterschied zwischen den Listen-Methoden L.pop(3) und L.remove(3)?

▶ L.pop(3) entfernt das Element an der Position 3 und gibt es als Wert zurück.

 $A = [7, 3, 6, 4, 5, 3]$  $x = A.pop(3)$  $print(x)$  # => 4  $print(A)$  # => [7, 3, 6, 5, 3]

▶ L.remove(3) entfernt das erste Vorkommen der Zahl 3 und gibt keinen Wert, d. h. None zurück.

**KORKARYKERKER POLO** 

Worin besteht der Unterschied zwischen den Listen-Methoden L.pop(3) und L.remove(3)?

▶ L.pop(3) entfernt das Element an der Position 3 und gibt es als Wert zurück.

$$
A = [7, 3, 6, 4, 5, 3]
$$
  
\n
$$
x = A.pop(3)
$$
  
\n
$$
print(x)
$$
  
\n
$$
# => 4
$$
  
\n
$$
print(A)
$$
  
\n
$$
# => [7, 3, 6, 5, 3]
$$

▶ L.remove(3) entfernt das erste Vorkommen der Zahl 3 und gibt keinen Wert, d. h. None zurück.

$$
A = [7, 3, 6, 4, 5, 3]
$$
  
x = A.remove(3)  
print(x) # => None  
print(A) # => [7, 6, 4, 5, 3]

**KORKARYKERKER POLO** 

Wann teilen sich zwei Variablen eine Liste?

K ロ ▶ K @ ▶ K 할 ▶ K 할 ▶ | 할 | ⊙Q @

Wann teilen sich zwei Variablen eine Liste?

- ▶ Weisen wir der Variablen A eine Liste zu, wird (stark vereinfacht) eine Referenz auf den Anfang der Liste gespeichert.
- ▶ Die Zuweisung B = A erzeugt eine Kopie der Referenz auf A.
- $\triangleright$  Die Zuweisung C = A[:] kopiert alle Elemente von A und erzeugt eine neue Referenz darauf.

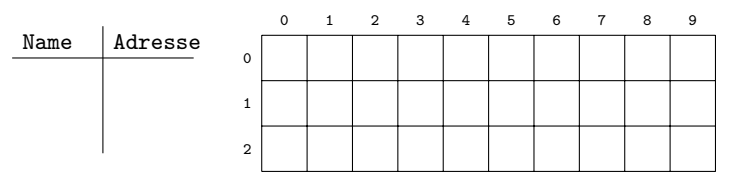

**KORKARYKERKER POLO** 

Wann teilen sich zwei Variablen eine Liste?

- ▶ Weisen wir der Variablen A eine Liste zu, wird (stark vereinfacht) eine Referenz auf den Anfang der Liste gespeichert.
- ▶ Die Zuweisung B = A erzeugt eine Kopie der Referenz auf A.
- $\triangleright$  Die Zuweisung C = A[:] kopiert alle Elemente von A und erzeugt eine neue Referenz darauf.

$$
A = [3, 2, 7]
$$

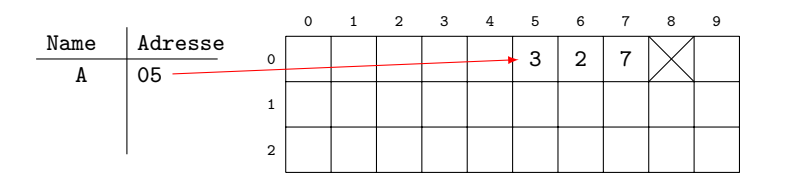

**KORKARYKERKER POLO** 

Wann teilen sich zwei Variablen eine Liste?

- ▶ Weisen wir der Variablen A eine Liste zu, wird (stark vereinfacht) eine Referenz auf den Anfang der Liste gespeichert.
- ▶ Die Zuweisung B = A erzeugt eine Kopie der Referenz auf A.
- $\triangleright$  Die Zuweisung C = A[:] kopiert alle Elemente von A und erzeugt eine neue Referenz darauf.

$$
A = [3, 2, 7]
$$
  
 $B = A$ 

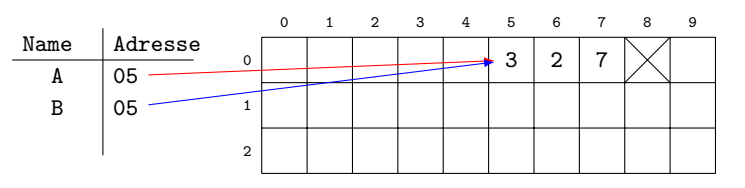

Wann teilen sich zwei Variablen eine Liste?

- ▶ Weisen wir der Variablen A eine Liste zu, wird (stark vereinfacht) eine Referenz auf den Anfang der Liste gespeichert.
- ▶ Die Zuweisung B = A erzeugt eine Kopie der Referenz auf A.
- $\triangleright$  Die Zuweisung C = A[:] kopiert alle Elemente von A und erzeugt eine neue Referenz darauf.

```
A = [3, 2, 7]B = AC = A[:]
```
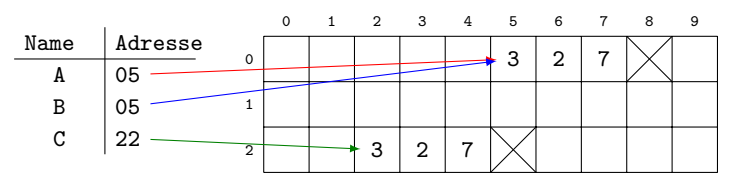

Was ist in Python eine List-Comprehension?

K ロ ▶ K @ ▶ K 할 ▶ K 할 ▶ | 할 | ⊙Q @

Was ist in Python eine List-Comprehension?

Eine List-Comprehension ist ein syntaktisches Konstrukt in Python, mit der die Elemente einer Liste direkt aus den Elementen eines range()-Objekts oder einer bereits existierenden Liste erzeugt werden können.
#### Frage 6.7

Was ist in Python eine List-Comprehension?

Eine List-Comprehension ist ein syntaktisches Konstrukt in Python, mit der die Elemente einer Liste direkt aus den Elementen eines range()-Objekts oder einer bereits existierenden Liste erzeugt werden können.

 $\blacktriangleright$  [i\*\*2 for i in range(1, 10, 2)]  $\Rightarrow$  [1, 9, 25, 49, 81]

#### Frage 6.7

Was ist in Python eine List-Comprehension?

Eine List-Comprehension ist ein syntaktisches Konstrukt in Python, mit der die Elemente einer Liste direkt aus den Elementen eines range()-Objekts oder einer bereits existierenden Liste erzeugt werden können.

- $\blacktriangleright$  [i\*\*2 for i in range(1, 10, 2)]  $\Rightarrow$  [1, 9, 25, 49, 81]
- $\blacktriangleright$  [10\*x for x in [3, 8, 5, 1]]  $\Rightarrow$  [30, 80, 50, 10]

Welches sind die drei Hauptgründe für die Verwendung von Funktionen?

Welches sind die drei Hauptgründe für die Verwendung von Funktionen?

▶ Funktionen vermeiden Code-Wiederholungen. Das bedeutet, dass wir nur eine Kopie des Codes einer Operation haben die in Zukunft aktualisiert werden muss.

Welches sind die drei Hauptgründe für die Verwendung von Funktionen?

- ▶ Funktionen vermeiden Code-Wiederholungen. Das bedeutet, dass wir nur eine Kopie des Codes einer Operation haben die in Zukunft aktualisiert werden muss.
- ▶ Funktionen ermöglichen die Wiederverwendung von Code. Dies macht den in Funktionen eingebetteten Code zu einem wiederverwendbaren Werkzeug, das in einer Vielzahl von Programmen aufgerufen werden kann.

K ロ ▶ K 個 ▶ K 할 ▶ K 할 ▶ 이 할 → 9 Q Q →

Welches sind die drei Hauptgründe für die Verwendung von Funktionen?

- ▶ Funktionen vermeiden Code-Wiederholungen. Das bedeutet, dass wir nur eine Kopie des Codes einer Operation haben die in Zukunft aktualisiert werden muss.
- ▶ Funktionen ermöglichen die Wiederverwendung von Code. Dies macht den in Funktionen eingebetteten Code zu einem wiederverwendbaren Werkzeug, das in einer Vielzahl von Programmen aufgerufen werden kann.
- ▶ Funktionen ermöglichen die Aufteilung eines komplexen Systems in überschaubare Teile, wobei jeder dieser Teile einzeln entwickelt werden kann.

Zu welchem Zeitpunkt wird in Python eine Funktion erzeugt?

K ロ ▶ K @ ▶ K 할 ▶ K 할 ▶ | 할 | ⊙Q @

Zu welchem Zeitpunkt wird in Python eine Funktion erzeugt?

Eine Funktion wird dann erzeugt, wenn der Python-Interpreter aus dem Code in der def-Anweisung ein Funktionsobjekt erzeugt und es dem Namen der Funktion zugewiesen hat.

Zu welchem Zeitpunkt wird in Python eine Funktion erzeugt?

Eine Funktion wird dann erzeugt, wenn der Python-Interpreter aus dem Code in der def-Anweisung ein Funktionsobjekt erzeugt und es dem Namen der Funktion zugewiesen hat.

```
def rechteck_umfang(a, b):
    return 2*(a + b)
```
Wann wird der Code ausgeführt, der innerhalb einer Funktionsdefinition steht?

**Kロトメ部トメミトメミト ミニのQC** 

Wann wird der Code ausgeführt, der innerhalb einer Funktionsdefinition steht?

Der Funktionsrumpf (der Code in einem def-Statement) wird jedesmal dann ausgeführt, wenn die Funktion mit ihrem Namen und allfälligen aktuellen Parametern aufgerufen wird.

Wann wird der Code ausgeführt, der innerhalb einer Funktionsdefinition steht?

Der Funktionsrumpf (der Code in einem def-Statement) wird jedesmal dann ausgeführt, wenn die Funktion mit ihrem Namen und allfälligen aktuellen Parametern aufgerufen wird.

 $u =$  rechteck\_umfang $(3, 5)$ print(u)  $\#$  => 16

Welche Möglichkeiten gibt es, beim Aufruf eine Funktion die aktuellen Parameter den formalen Parametern zuzuweisen?

KO K K Ø K K E K K E K V K K K K K K K K K

Welche Möglichkeiten gibt es, beim Aufruf eine Funktion die aktuellen Parameter den formalen Parametern zuzuweisen?

```
def kapitalwert(k, p, t):
    return k*(1 + p/100)**t
```
Welche Möglichkeiten gibt es, beim Aufruf eine Funktion die aktuellen Parameter den formalen Parametern zuzuweisen?

```
def kapitalwert(k, p, t):
    return k*(1 + p/100)**t
```
▶ Durch die Position der Parameter: Die Reihenfolge der aktuellen Parameter im Funktionsaufruf stimmt mit der in der Funktionsdefinition überein.

Welche Möglichkeiten gibt es, beim Aufruf eine Funktion die aktuellen Parameter den formalen Parametern zuzuweisen?

```
def kapitalwert(k, p, t):
   return k*(1 + p/100)**t
```
▶ Durch die Position der Parameter: Die Reihenfolge der aktuellen Parameter im Funktionsaufruf stimmt mit der in der Funktionsdefinition überein.

```
kapitalwert(2000, 1.5, 10)
```
Welche Möglichkeiten gibt es, beim Aufruf eine Funktion die aktuellen Parameter den formalen Parametern zuzuweisen?

```
def kapitalwert(k, p, t):
    return k*(1 + p/100)**t
```
▶ Durch die Position der Parameter: Die Reihenfolge der aktuellen Parameter im Funktionsaufruf stimmt mit der in der Funktionsdefinition überein.

```
kapitalwert(2000, 1.5, 10)
```
▶ Durch Schlüsselwort-Parameter: Die aktuellen Parameter werden in beliebigen Reihenfolge den formalen Parametern zugewiesen.

Welche Möglichkeiten gibt es, beim Aufruf eine Funktion die aktuellen Parameter den formalen Parametern zuzuweisen?

```
def kapitalwert(k, p, t):
    return k*(1 + p/100)**t
```
▶ Durch die Position der Parameter: Die Reihenfolge der aktuellen Parameter im Funktionsaufruf stimmt mit der in der Funktionsdefinition überein.

kapitalwert(2000, 1.5, 10)

▶ Durch Schlüsselwort-Parameter: Die aktuellen Parameter werden in beliebigen Reihenfolge den formalen Parametern zugewiesen.

kapitalwert(p=1.5, t=10, k=2000)

kapitalwert(k, p, t) berechnet den Wert eines Startkapitals der Höhe k, das t Jahre zu einem Zinsfuss von p% verzinst wird.

Wie kann eine Funktion ein von ihr berechnetes Resultat an die aufrufende Instanz übermitteln?

Wie kann eine Funktion ein von ihr berechnetes Resultat an die aufrufende Instanz übermitteln?

Indem in der Definition der Funktion das Endergebnis unmittelbar nach der return-Anweisung steht.

K ロ ▶ K 個 ▶ K 할 ▶ K 할 ▶ 이 할 → 9 Q Q →

Wie kann eine Funktion ein von ihr berechnetes Resultat an die aufrufende Instanz übermitteln?

Indem in der Definition der Funktion das Endergebnis unmittelbar nach der return-Anweisung steht.

KELK KØLK VELKEN EL 1990

```
def rechteck_umfang(a, b):
    u = 2*(a + b)return u
```
print(10  $*$  rechteck\_umfang(2, 5)) => 140

Was gibt eine Funktion zurück, die keine return-Anweisung in ihrer Definition enthält?

KO KKOKKEKKEK E DAG

Was gibt eine Funktion zurück, die keine return-Anweisung in ihrer Definition enthält?

Sie gibt None zurück.

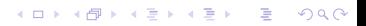

Was bedeutet es, wenn bei der Definition einer Funktion die Parameter mit Standardwerten belegt weden?

K ロ ▶ K @ ▶ K 할 ▶ K 할 ▶ | 할 | © 9 Q @

Was bedeutet es, wenn bei der Definition einer Funktion die Parameter mit Standardwerten belegt weden?

Dies bedeutet, dass die Werte dieser Parameter beim Aufruf der Funktion fehlen können. In diese Fall werden sie durch die Standardwerte ersetzt. Beispiel:

Was bedeutet es, wenn bei der Definition einer Funktion die Parameter mit Standardwerten belegt weden?

Dies bedeutet, dass die Werte dieser Parameter beim Aufruf der Funktion fehlen können. In diese Fall werden sie durch die Standardwerte ersetzt. Beispiel:

**KORKARYKERKER POLO** 

def  $f(x, y=2, z=10)$ : return  $x + y + z$ 

 $print(f(3, 1))$  # => 14  $print(f(7))$  # => 19

Was bedeutet es, wenn bei der Definition einer Funktion die Parameter mit Standardwerten belegt weden?

Dies bedeutet, dass die Werte dieser Parameter beim Aufruf der Funktion fehlen können. In diese Fall werden sie durch die Standardwerte ersetzt. Beispiel:

```
def f(x, y=2, z=10):
   return x + y + z
```

```
print(f(3, 1)) # => 14
print(f(7)) # => 19
```
Falls y oder z kein Wert zugewiesen wird, werden sie automatisch durch 2 und 10 ersetzt.

Wie lauten die beiden wichtigsten Regeln für die Gültigkeit von Namen innerhalb und ausserhalb von Funktionen?

Wie lauten die beiden wichtigsten Regeln für die Gültigkeit von Namen innerhalb und ausserhalb von Funktionen?

Namen von Variablen oder Funktionen, die innerhalb einer Funktion definiert werden, . . .

- $\triangleright$  sind nur innerhalb dieser Funktion "sichtbar". Von ausserhalb der Funktion lange sicht auf diese Namen zurerwißte ausgehenden der Funktion kann nicht auf diese Namen zugegriffen werden.
- ▶ kollidieren nicht mit identischen Namen, die ausserhalb der Funktion definiert werden.

Wie lauten die beiden wichtigsten Regeln für die Gültigkeit von Namen innerhalb und ausserhalb von Funktionen?

Namen von Variablen oder Funktionen, die innerhalb einer Funktion definiert werden, . . .

- $\triangleright$  sind nur innerhalb dieser Funktion "sichtbar". Von ausserhalb der Funktion lange sicht auf diese Namen zurerwißte ausgehenden der Funktion kann nicht auf diese Namen zugegriffen werden.
- ▶ kollidieren nicht mit identischen Namen, die ausserhalb der Funktion definiert werden.

```
x = 3def f(x):
   x = x + 1return x
print(x) # 3 (globaler Kontext)
print(f(1)) # 2 (lokaler Kontext)
print(x) # 3 (globaler Kontext)
```
Wie verfährt der Python-Interpreter mit Variablen, die innerhalb einer Funktion stehen?

K ロ ▶ K @ ▶ K 할 ▶ K 할 ▶ | 할 | © 9 Q @

Wie verfährt der Python-Interpreter mit Variablen, die innerhalb einer Funktion stehen?

Wurde der Variablen *innerhalb* der Funktion ein Wert zugewiesen?

- ▶ Ja: Verwende diesen Wert.
- ▶ Nein: Wurde der Variable ausserhalb ein Wert zugewiesen?

**KORKARYKERKER POLO** 

- ▶ Ja: Verwende diesen Wert.
- ▶ Nein: Gib einen NameError aus.

 $h = 3$ def  $f(x)$ :  $a = 10$ print(a+x) print(b+x) print(c+x)  $f(1)$  # => 11  $# = > 4$ # => NameError

Wie berechnet Python den Wert f(6) für die folgende rekursiv definierte Funktion?

K ロ ▶ K 個 ▶ K 할 ▶ K 할 ▶ 이 할 → 9 Q Q →

 $def f(x):$ if x < 3 return 5 else: return  $x * f(x - 2)$ 

Wie berechnet Python den Wert  $f(6)$  für die folgende rekursiv definierte Funktion?

def  $f(x)$ : if x < 3 return 5 else: return  $x * f(x - 2)$ 

Vor dem Erreichen des Base-Case bauen die rekursiven Aufruf mit den lokalen Parametern einen immer grösseren Term auf. Sobald der Base-Case eintrifft, kann der Term durch das "fehlende Puzzlestück" aufgelöst, d. h. ausgerechnet<br>. werden.

Wie berechnet Python den Wert  $f(6)$  für die folgende rekursiv definierte Funktion?

def  $f(x)$ : if x < 3 return 5 else: return  $x * f(x - 2)$ 

Vor dem Erreichen des Base-Case bauen die rekursiven Aufruf mit den lokalen Parametern einen immer grösseren Term auf. Sobald der Base-Case eintrifft, kann der Term durch das "fehlende Puzzlestück" aufgelöst, d. h. ausgerechnet<br>. werden.

**KORKAR KERKER SAGA** 

 $f(6)^{6 \leq 3} = 6 * f(6 - 2) =$ 

Wie berechnet Python den Wert  $f(6)$  für die folgende rekursiv definierte Funktion?

def  $f(x)$ : if x < 3 return 5 else: return  $x * f(x - 2)$ 

Vor dem Erreichen des Base-Case bauen die rekursiven Aufruf mit den lokalen Parametern einen immer grösseren Term auf. Sobald der Base-Case eintrifft, kann der Term durch das "fehlende Puzzlestück" aufgelöst, d. h. ausgerechnet<br>. werden.

**KORKAR KERKER SAGA** 

 $f(6)^{6 \leq 3} = 6 * f(6 - 2) = 6 * f(4)$
Wie berechnet Python den Wert  $f(6)$  für die folgende rekursiv definierte Funktion?

def  $f(x)$ : if  $x < 3$ return 5 else: return  $x * f(x - 2)$ 

Vor dem Erreichen des Base-Case bauen die rekursiven Aufruf mit den lokalen Parametern einen immer grösseren Term auf. Sobald der Base-Case eintrifft, kann der Term durch das "fehlende Puzzlestück" aufgelöst, d. h. ausgerechnet<br>. werden.

$$
f(6) = 6 * f(6 - 2) = 6 * f(4)
$$
  

$$
4 \le 3
$$
  

$$
=
$$

Wie berechnet Python den Wert  $f(6)$  für die folgende rekursiv definierte Funktion?

def  $f(x)$ : if  $x < 3$ return 5 else: return  $x * f(x - 2)$ 

Vor dem Erreichen des Base-Case bauen die rekursiven Aufruf mit den lokalen Parametern einen immer grösseren Term auf. Sobald der Base-Case eintrifft, kann der Term durch das "fehlende Puzzlestück" aufgelöst, d. h. ausgerechnet<br>. werden.

$$
f(6) = 6 * f(6 - 2) = 6 * f(4)
$$
  

$$
4 < 3
$$
  

$$
= 6 * (4 * f(4 - 2)) =
$$

Wie berechnet Python den Wert  $f(6)$  für die folgende rekursiv definierte Funktion?

def  $f(x)$ : if  $x < 3$ return 5 else: return  $x * f(x - 2)$ 

Vor dem Erreichen des Base-Case bauen die rekursiven Aufruf mit den lokalen Parametern einen immer grösseren Term auf. Sobald der Base-Case eintrifft, kann der Term durch das "fehlende Puzzlestück" aufgelöst, d. h. ausgerechnet<br>. werden.

$$
f(6) = 6 * f(6 - 2) = 6 * f(4)
$$
  

$$
44 = 6 * (4 * f(4 - 2)) = 24 * f(2)
$$

Wie berechnet Python den Wert  $f(6)$  für die folgende rekursiv definierte Funktion?

def  $f(x)$ : if  $x < 3$ return 5 else: return  $x * f(x - 2)$ 

Vor dem Erreichen des Base-Case bauen die rekursiven Aufruf mit den lokalen Parametern einen immer grösseren Term auf. Sobald der Base-Case eintrifft, kann der Term durch das "fehlende Puzzlestück" aufgelöst, d. h. ausgerechnet<br>. werden.

$$
f(6) = 6 * f(6 - 2) = 6 * f(4)
$$
  
\n
$$
4 < 3
$$
  
\n
$$
= 6 * (4 * f(4 - 2)) = 24 * f(2)
$$
  
\n
$$
2 < 3
$$
  
\n
$$
= 24 * 5 = 120
$$

Kann in Python eine Funktion Parameter (Argument) einer anderen Funktion sein?

Kann in Python eine Funktion Parameter (Argument) einer anderen Funktion sein?

Funktionen sind auch Objekte mit einem Namen und können daher wie Variablen an eine Funktion übergeben werden. Das folgende Beispiel definiert zwei Hilfsfunktionen und dann eine Funktion f, welche eine Funktion g auf den Wert x anwendet.

```
def h1(x).
   return 2*x
def h2(x):
   return x + 1def f(g, x):
    return g(x)print(f(h1, 4)) # => 8
print(f(h2, 4)) # => 5
```